# **6.1 Graphical Introduction to Sensitivity Analysis**

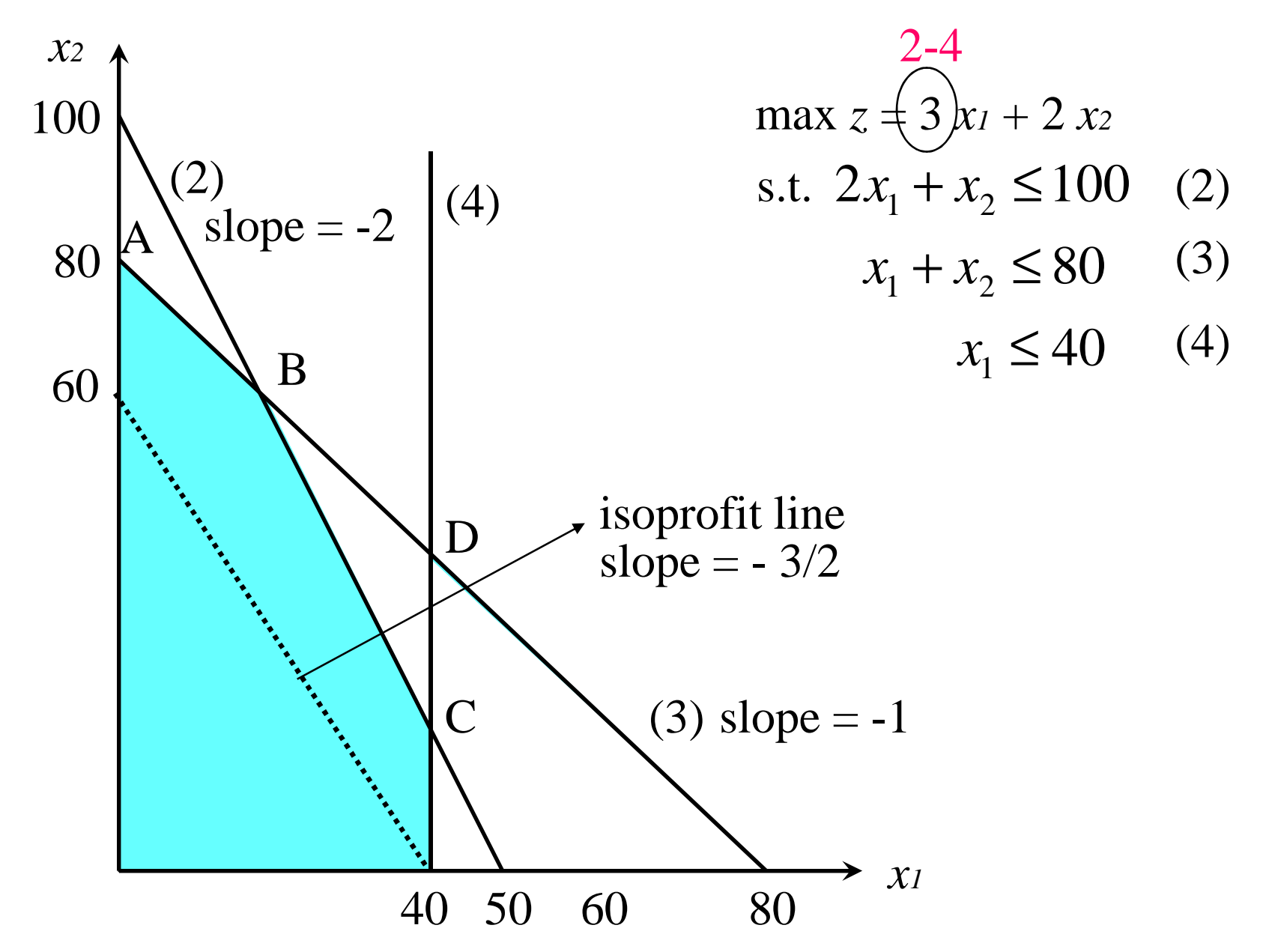

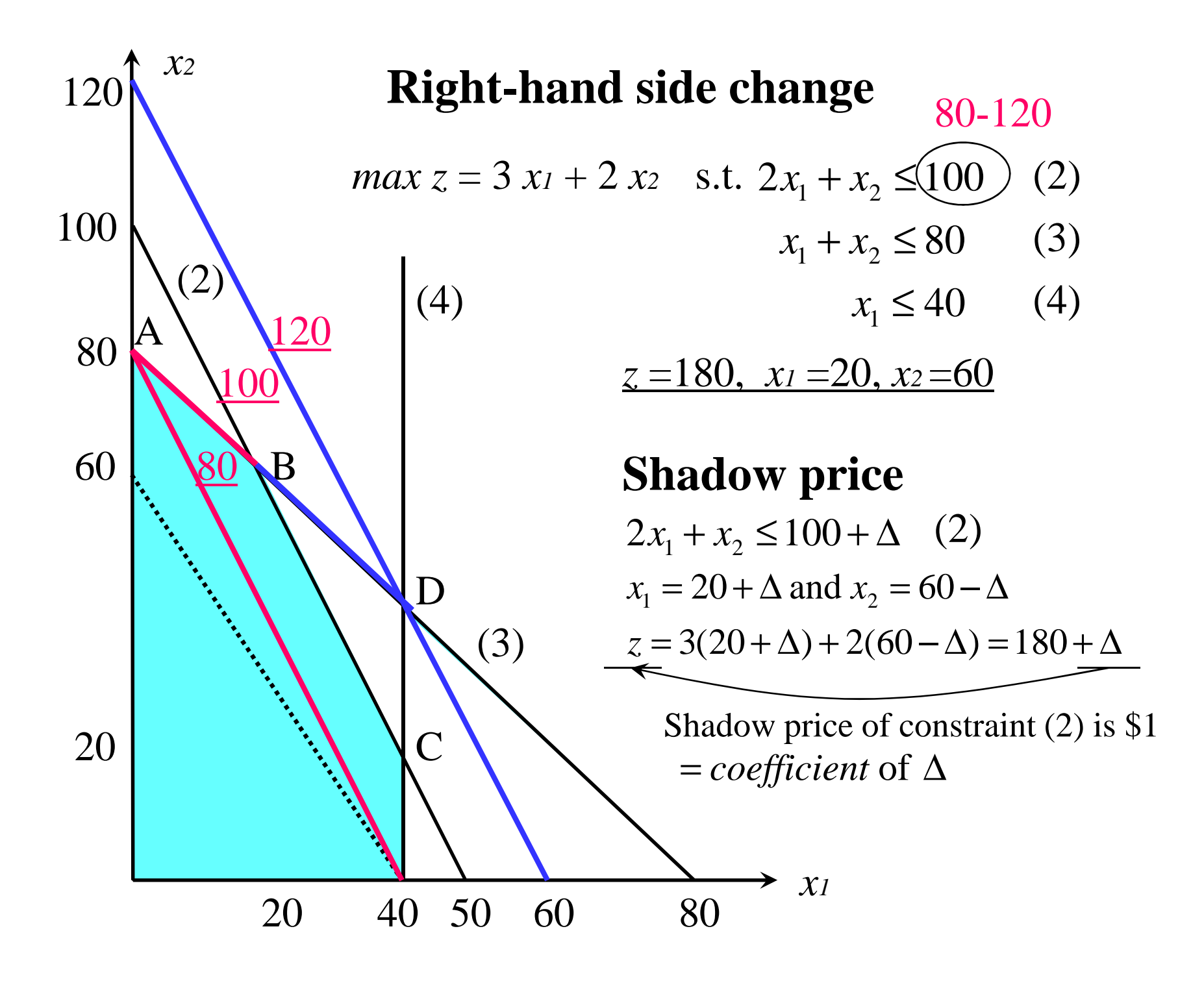

# **6.2 Important Formulas**

max 
$$
z = c_1x_1 + c_2x_2 + \cdots + c_nx_n
$$
  
\nS.t.  $a_{11}x_1 + a_{12}x_2 + \cdots + a_{1n}x_n = b_1$   
\n $a_{21}x_1 + a_{22}x_2 + \cdots + a_{2n}x_n = b_2$   
\n $\cdots$   
\n $a_{m1}x_1 + a_{m2}x_2 + \cdots + a_{mn}x_n = b_2$   
\n $\cdots$   
\n $x_i \ge 0$   $(i = 1, 2, \ldots n)$   
\n $x_i \ge 0$   
\n $x_k \ge 0$   
\n $x_k \ge 0$   
\n $x_k \ge 0$   
\n $x_k \ge 0$   
\n $x_k \ge 0$   
\n $x_k \ge 0$   
\n $x_k \ge 0$   
\n $x_k \ge 0$   
\n $x_k \ge 0$   
\n $x_k \ge 0$   
\n $x_k \ge 0$   
\n $x_k \ge 0$   
\n $x_k \ge 0$   
\n $x_k \ge 0$   
\n $x_k \ge 0$   
\n $x_k \ge 0$   
\n $x_k \ge 0$   
\n $x_k \ge 0$   
\n $x_k \ge 0$   
\n $x_k \ge 0$   
\n $x_k \ge 0$   
\n $x_k \ge 0$   
\n $x_k \ge 0$   
\n $x_k \ge 0$   
\n $x_k \ge 0$   
\n $x_k \ge 0$   
\n $x_k \ge 0$   
\n $x_k \ge 0$   
\n $x_k \ge 0$   
\n $x_k \ge 0$   
\n $x_k \ge 0$   
\n $x_k \ge 0$   
\n $x_k \ge 0$   
\n $x_k \ge 0$   
\n $x_k \ge 0$   
\n $x_k \ge 0$   
\n $x_k \ge 0$   
\n $x_k \ge 0$   
\n $x_k \ge$ 

:  $m\times 1$  column vector of right b : *m*×1 column vector of right - hand side of constraints  $a_j$ : column for the variable  $x_j$  in constraints *N* : *m*×(*n*−*m*) matrix of the column for NBV B: $m \times m$  matrix of *j*th column for BV*j*  $c_{NBV}$ :1×(*n* – *m*) row vector of the objective function coefficients **Definition**  $c_{BV}$ :1×*m* row vector of the objective function coefficients *jjNBV*

#### *BV* $B_{Z} = \mathbf{c}_{BV} \mathbf{x}_{BV} + \mathbf{c}_{NBV} \mathbf{x}_{NBV}$  *z*<sub>*x*</sub>  $\mathbf{x}_{BV} + B^{-1} N \mathbf{x}_{NBV} = B^{-1} \mathbf{b}$ s.t.  $B\mathbf{x}_{BV} + N\mathbf{x}_{NBV} = \mathbf{b} \cdot \mathbf{b}$   $\mathbf{b} \cdot \mathbf{b}$   $\mathbf{b} \cdot \mathbf{a}$  column for  $x_j$  in optimal tableau's constraints  $\mathbf{x}_{_{BV}}, \mathbf{x}_{_{NBV}} \geq 0$  $B^{-1}$ **b** right - hand side of optimal tableau's constraints **Constraints of Optimal Tableau Standard Form**

### **Row 0 of Optimal Tableau**

$$
\mathbf{c}_{BV}\mathbf{x}_{BV} + \mathbf{c}_{BV}B^{-1}N\mathbf{x}_{NBV} = \mathbf{c}_{BV}B^{-1}\mathbf{b}
$$
  
+)  $z - \mathbf{c}_{BV}\mathbf{x}_{BV} - \mathbf{c}_{NBV}\mathbf{x}_{NBV} = 0$ 

$$
\mathbf{z}+(\mathbf{c}_{BV}B^{-1}N-\mathbf{c}_{NBV})\mathbf{x}_{NBV}=\mathbf{c}_{BV}B^{-1}\mathbf{b}
$$

Coefficient of  $x_j$  in the optimal tableau's row 0

 $\mathbf{c}_{BV} B^{-1} \mathbf{a}_{\mathbf{j}} - c_j = c_j$  *c* i column of C

Coefficient of  $s_i$ ,  $e_i$ ,  $a_i$  in the optimal tableau's row 0

 $i$ th element of  $\mathbf{c}_{BV}B^{-1}$  –  $(i$ th element of  $\mathbf{c}_{BV}B^{-1})$ Right - hand side of optimal tableau's row  $0$ **c** $\mathbf{c}_{_{BV}}B^{-1}$ b *B*<sup>-1</sup>) (*i*th element of  $c_{BV}B^{-1}$ ) + *M* 

#### **Example 1**

 $max$   $z = x_1 + 4x_2$  $1 + 2v_2$  $1 \tcdot v_2$  $x_1, x_2 \ge 0$   $BV = \{x_2, s_2\}$  $2x_2 \le 6$  $2x_1 + x_2 \le 8$  $x_1 + 2x_2$  $x_1 + x_2$  $+ 2x_2 \leq$  $+ x_2 \leq$ s.t.  $x_1 + 2x_2 \le 6$   $x_1 + 2x_2 + s_1$  $1 + \frac{1}{2} + \frac{1}{2}$  $2x_2 + s_1 = 6$  $2x_1 + x_2 + s_2 = 8$  $x_1 + 2x_2 + s_1$  $x_1 + x_2 + s_2$  $+ 2x_2 + s_1 =$  $+ x_2 + s_2 =$  $\frac{1}{1}$   $\frac{1}{2}$  0  $1/2$  1 *B* $^{-1}$  =  $\begin{bmatrix} 1/2 & 0 \end{bmatrix}$  $\begin{aligned}\n &x z = x_1 + 4x_2 \\
&\quad \frac{x_1 + 2x_2 \le 6}{2x_1 + x_2 \le 8} \\
&\quad \frac{x_1 + 2x_2 + s_1 = 6}{2x_1 + x_2 + s_2} = 8 \\
&\quad \frac{x_1, x_2 \ge 0}{2x_1 + x_2 + s_2} = 8 \\
&\quad \frac{BV = \{x_2, s_2\}}{2x_1 + x_2 + s_2} = 8 \\
&\quad \text{for optimal tableau's row 0}\n \end{aligned}$   $\{x_{2}, s_{2}\}$  $\begin{bmatrix} 4 & 0 \end{bmatrix}$ 1 $_{BV}B^{-1}$ **b** = [4 0]  $\begin{bmatrix} 1/2 & 0 \\ -1/2 & 1 \end{bmatrix}$   $\begin{bmatrix} 6 \\ 8 \end{bmatrix}$  = 12 *B* $\mathbf{c}_{BV} B^{-1} \mathbf{b} = \begin{bmatrix} 4 & 0 \end{bmatrix} \begin{bmatrix} 1/2 & 0 \\ -1/2 & 1 \end{bmatrix} \begin{bmatrix} 6 \\ 8 \end{bmatrix} =$  $\begin{bmatrix} 4 & 0 \end{bmatrix}$  $^{1}a_{1}$  $\frac{1}{2}$  0 || 1  $_{BV}B^{-1}\mathbf{a}_1 - c_j = \begin{bmatrix} 4 & 0 \end{bmatrix} \begin{bmatrix} 1 & 0 & 0 \ -1/2 & 1 & 0 \end{bmatrix} \begin{bmatrix} 2 & 0 \end{bmatrix} = 1 = 1$  $\mathbf{c}_{BV} B^{-1} \mathbf{a}_1 - c_j = \begin{bmatrix} 4 & 0 \end{bmatrix} \begin{bmatrix} 1/2 & 0 \\ -1/2 & 1 \end{bmatrix} \begin{bmatrix} 1 \\ 2 \end{bmatrix} - 1 =$  $\begin{bmatrix} 1 \\ -1 \\ -1 \end{bmatrix}$   $\begin{bmatrix} 1/2 & 0 \\ 0 & 6 \end{bmatrix}$   $\begin{bmatrix} 6 \\ -1 \end{bmatrix}$  3  $1/2$  1 || 8 | | 5 *B* $^{-1}$ **b** =  $\begin{bmatrix} 1/2 & 0 \\ -1/2 & 1 \end{bmatrix} \begin{bmatrix} 6 \\ 8 \end{bmatrix} = \begin{bmatrix} 3 \\ 5 \end{bmatrix}$  $\mathbf{a}_{1}$  $\begin{bmatrix} 1/2 & 0 \\ -1/2 & 1 \end{bmatrix} \begin{bmatrix} 1 \\ 2 \end{bmatrix} = \begin{bmatrix} 0.5 \\ 1.5 \end{bmatrix}$ *B* $\mathbf{a}_1 = \begin{bmatrix} 1/2 & 0 \\ -1/2 & 1 \end{bmatrix} \begin{bmatrix} 1 \\ 2 \end{bmatrix} = \begin{bmatrix} 0.5 \\ 1.5 \end{bmatrix} B^{-1} s_1$  $\begin{vmatrix} 1/2 & 0 \\ -1/2 & 1 \end{vmatrix}$  $\begin{vmatrix} 1 \\ 0 \end{vmatrix}$  $=$  $\begin{vmatrix} 0.5 \\ -0.5 \end{vmatrix}$  $B^{-1}S_1$  $^{-1} s_1 = \begin{bmatrix} 1/2 & 0 \\ -1/2 & 1 \end{bmatrix} \begin{bmatrix} 1 \\ 0 \end{bmatrix} = \begin{bmatrix} 0.5 \\ -0.5 \end{bmatrix}$ 

## $\mathbf{c}_{\scriptscriptstyle BV} B^{-1} \mathbf{b}$

optimal value  $z =$ 

 ${\bf c}_{BV} B^{-1} {\bf a}_{\bf j} - c_{\bf j}$ Coefficient of *jx*

in the optimal tableau's row 0

## $B^{-1} \mathbf{b}$

\_ \_ \_

**aj** column for *jx* $\boldsymbol{B}^{-1}$ 

in optimal tableau's constraints

#### **Optimal Tableau**

$$
z + x1 + 2s1 = 12
$$
  
0.5x<sub>1</sub> + x<sub>2</sub> + 0.5s<sub>1</sub> = 3  
1.5x<sub>1</sub> - 0.5s<sub>1</sub> + s<sub>2</sub> = 5

# **6.3 Sensitivity Analysis**

max  $z = 60x_1 + 30x_2 + 20x_3$ s.t.  $8x_1 + 6x_2 + x_3 \le 48$  $2x_1 + 1.5x_2 + 0.5x_3 \le 8$  $4x_1 + 2x_2 + 1.5x_3 \le 20$ 

Initial Tableau

$$
z - 60x_1 - 30x_2 - 20x_3 = 0
$$

$$
8x_1 + 6x_2 + x_3 + s_1 = 48
$$

$$
4x_1 + 2x_2 + 1.5x_3 + s_2 = 20
$$

$$
2x_1 + 1.5x_2 + 0.5x_3 + s_3 = 8
$$

Optimal Tableau

$$
z + 5x_2 + 10s_2 + 10s_3 = 280
$$
  
\n
$$
-2x_2 + s_1 + 2s_2 - 8s_3 = 24
$$
  
\n
$$
-2x_2 + x_3 + 2s_2 - 4s_3 = 8
$$
  
\n
$$
x_1 + 1.25x_2 - 0.5s_2 + 1.5s_3 = 2
$$
  
\n
$$
BV = \{s_1, x_3, x_1\}, NBV = \{x_2, s_2, s_3\}
$$

### **Parameter Change**

- 1. Objective function coefficient of a NBV
- 2.Objective function coefficient of a BV
- 3. Right-hand side of a constraint
- 4. Column of a NBV
- 5. Add a new variable or activity
- 6. Add a new constraint

#### **1. Changing objective function coefficient of a nonbasic variable**

 $_{2}$  = 5  $-\Delta \geq 0$  $\mathbf{c}_2 = \mathbf{c}_{\text{ov}} B^{-1} \mathbf{a}_{\text{c}} - c$ <sub>2</sub> = 5 –  $\Delta \geq$  $c_2 = \mathbf{c}_{BV} B^{-1} \mathbf{a}_2 - c$ Suppose  $c_2$  is change to  $30 + \Delta$ if  $\Delta > 5$ ,  $c_2 < 0$  no longer optimal if  $\Delta$  ≤ 5,  $c_2$  ≥ 0 remains optimal

If BV remains optimal after a change in a nonbasic variable's objective function coefficient, the values of the decision variables and the optimal value remain unchanged.

If BV will no longer be optimal, this is not optimal solution (suboptimal).

The *reduced cost* for a nonbasic variable is the maximum amount by which the variable's objective function coefficient can be increased *before* the current basis becomes suboptimal and it becomes optimal for the nonbasic variable to enter the basis.

$$
z = 280 - \bigcirc x_2 - 10s_2 - 10s_3
$$

#### **2. Changing objective function coefficient of a basic variable**

Suppose  $c_1$  is change to  $60 + \Delta$ 

$$
c_{BV} = \begin{bmatrix} 0 & 20 & 60 + \Delta \end{bmatrix} \quad B^{-1} = \begin{bmatrix} 1 & 2 & -8 \\ 0 & 2 & -4 \\ 0 & -0.5 & 1.5 \end{bmatrix}
$$

Coefficient of each nonbasic variable  $\{x_2, s_2, s_3\}$ 

$$
x_2, \overline{c}_2 = \mathbf{c}_{BV} B^{-1} \mathbf{a}_2 - c_2 = 5 + 1.25 \Delta \ge 0 \qquad \Delta \ge -4
$$
  
\n
$$
\mathbf{s}_2, \mathbf{c}_{BV} B^{-1} = 10 - 0.5 \Delta \ge 0 \qquad \Delta \le 20
$$
  
\n
$$
\mathbf{s}_3, \mathbf{c}_{BV} B^{-1} = 10 + 1.5 \Delta \ge 0 \qquad \Delta \ge -20
$$

Range of  $% \mathcal{C}_{\mathrm{CL}}$  value on  $c_{1}$  for which current basis remains optimal

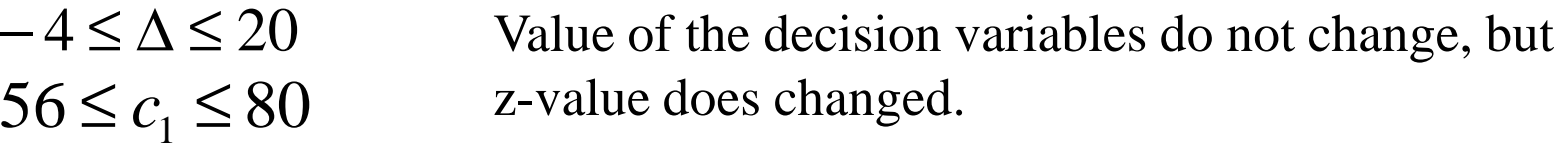

3

If any variable in row 0 has a negative coefficient, the current basis is no longer optimal

#### **3. Changing the right-hand side of a constraint**

Suppose 
$$
b_2
$$
 is change to  $20 + \Delta$   
\n
$$
B^{-1} \mathbf{b} = B^{-1} \begin{bmatrix} 48 \\ 20 + \Delta \\ 8 \end{bmatrix} = \begin{bmatrix} 24 + 2\Delta \\ 8 + 2\Delta \\ 2 - 0.5\Delta \end{bmatrix} \ge 0 \quad \Delta \ge -4 \quad -4 \le \Delta \le 4
$$
\n
$$
\Delta \le 4 \quad \Delta \le 4 \quad \Delta \le b_2 \le 24
$$

If the right-hand side of each constraint in the tableau remains nonnegative, the current basis remains optimal.

If the right-hand side of any constraint is negative, the current basis is infeasible.

Change of values of optimal solution (z-value) and the value of BVsnew value of  $z = \mathbf{c}_{BV} B^{-1}$ (new **b**)  $=\mathbf{c}_{_{BV}}B^{\cdot}$ new value of  $\mathbf{B} \mathbf{V} \mathbf{s} = \mathbf{B}^{-1}(\mathbf{n} \mathbf{e} \mathbf{w} \mathbf{b})$  $=$ *B*<sup> $\dot{}$ </sup>

**4. Changing the column of a nonbasic variable**

If the column of a nonbasic variable is changed, the current basis remains optimal. if  $c_j \geq 0$ 

the current basis is no longer optimal if  $c_j < 0$ 

**Price Out**: Calculate the new coefficient of *x* in the optimal tableau row 0

### **5. Adding a new activity**

Addition of the new column (new decision variables)4 $c_4 = c_{B}^C B^{-1} a_4^C - c$  $\mathbf{c}_{_{BV}}$ B  $\mathbf{a}_{_4}$ 

the current basis remains optimal.the current basis is no longer optimal if*cj*≥0if *c* $c_j$  < 0